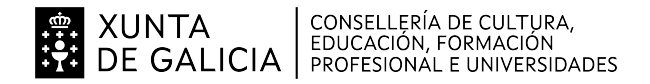

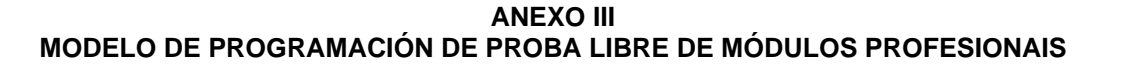

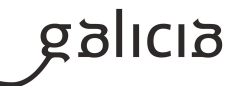

## **1. Identificación da programación**

#### **Centro educativo**

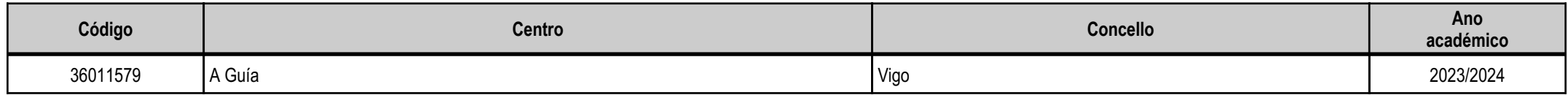

## **Ciclo formativo**

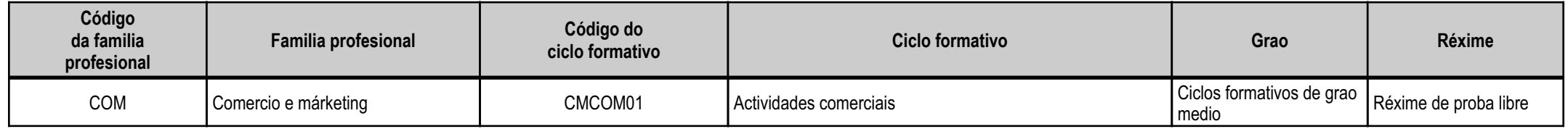

## **Módulo profesional e unidades formativas de menor duración (\*)**

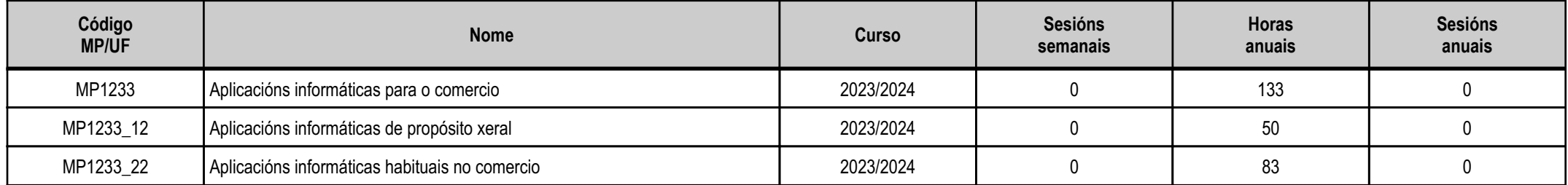

(\*) No caso de que o módulo profesional estea organizado en unidades formativas de menor duración

### **Profesorado responsable**

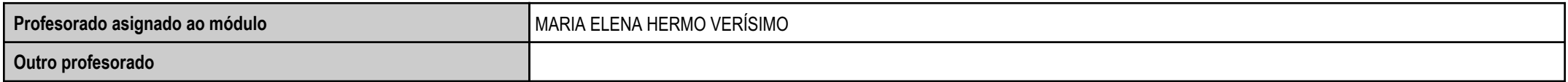

Estado: Pendente de supervisión inspector

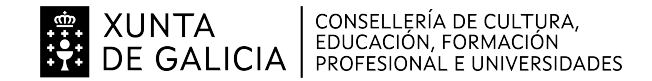

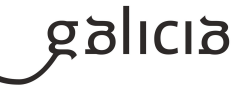

## **2. Resultados de aprendizaxe e criterios de avaliación**

#### **2.1. Primeira parte da proba**

## **2.1.1. Resultados de aprendizaxe do currículo que se tratan**

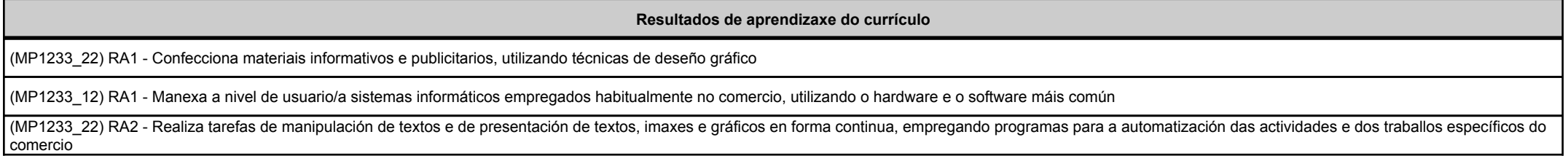

## **2.1.2. Criterios de avaliación que se aplicarán para a verificación da consecución dos resultados de aprendizaxe por parte do alumnado**

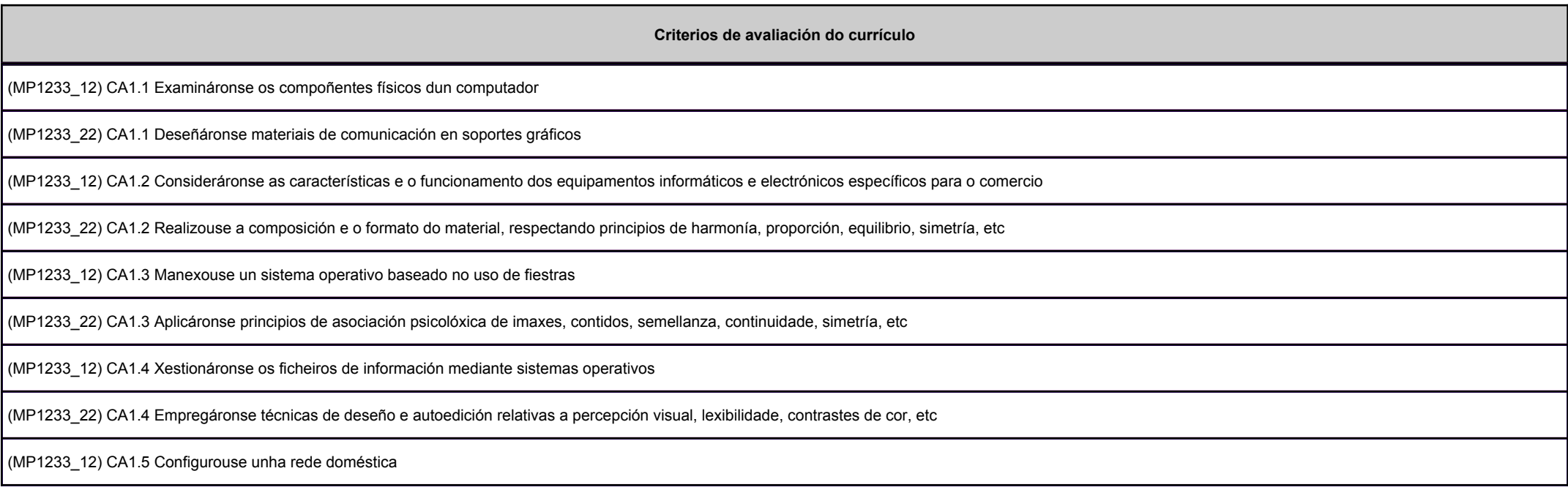

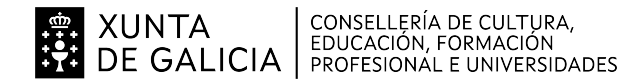

**Sions** 

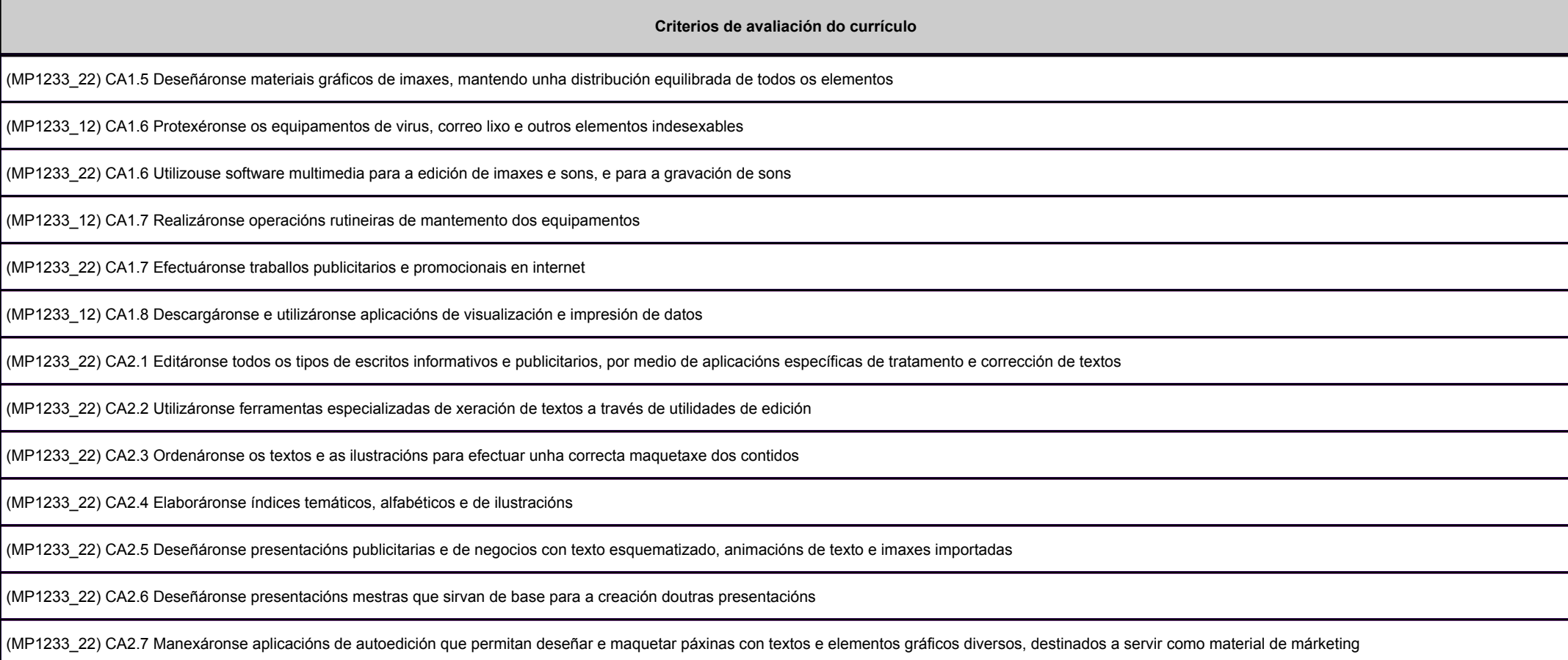

## **2.2. Segunda parte da proba**

**2.2.1. Resultados de aprendizaxe do currículo que se tratan**

**Resultados de aprendizaxe do currículo**

(MP1233\_12) RA2 - Utiliza a rede internet e os servizos que a compoñen, manexando programas de navegación, correo electrónico e transferencia de ficheiros, entre outros

(MP1233\_22) RA3 - Realiza cálculos matemáticos con folla de cálculo e tratamento de datos con xestores de bases de datos, utilizando programas para a automatización das actividades comerciais

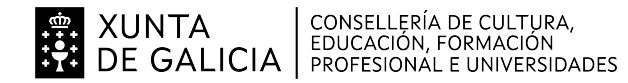

galicia

#### **Resultados de aprendizaxe do currículo**

(MP1233\_22) RA4 - Realiza a facturación electrónica e outras tarefas administrativas, de xeito telemático, utilizando en cada caso o software específico

#### **2.2.2. Criterios de avaliación que se aplicarán para a verificación da consecución dos resultados de aprendizaxe por parte do alumnado**

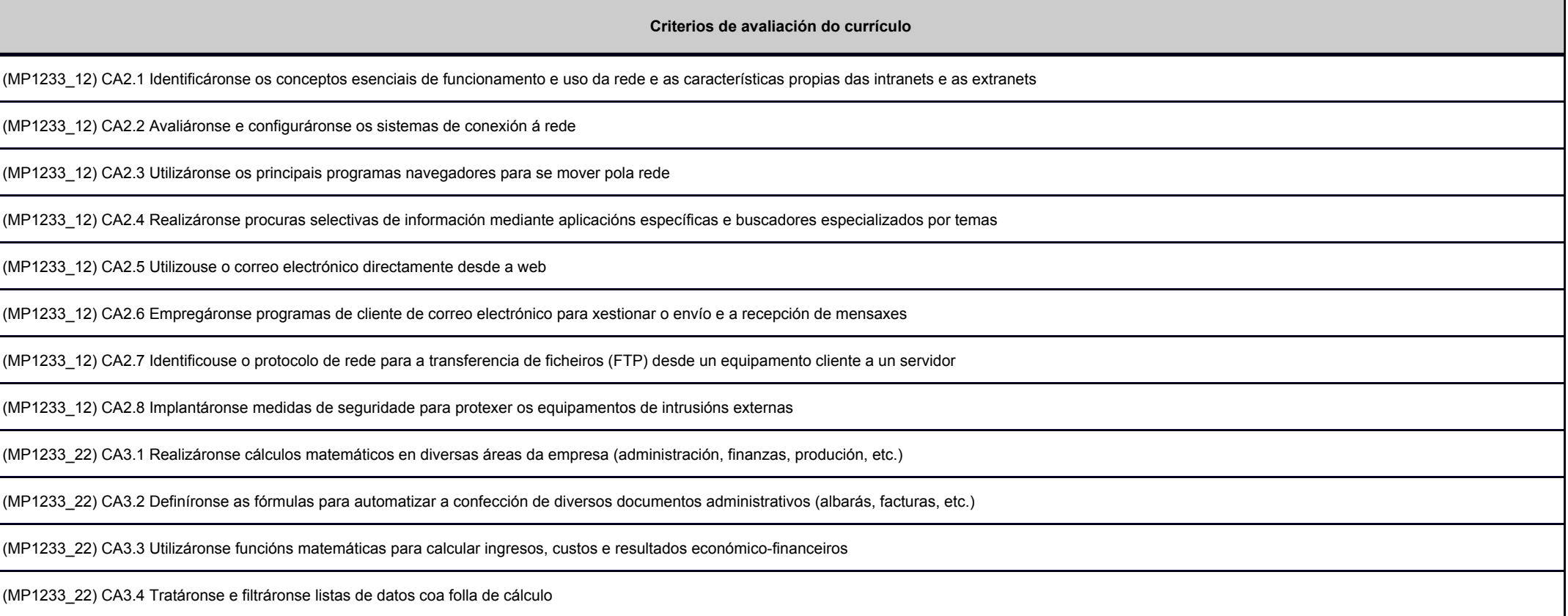

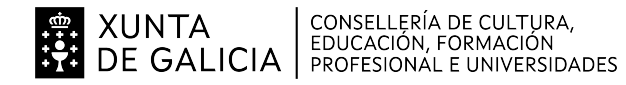

anlida

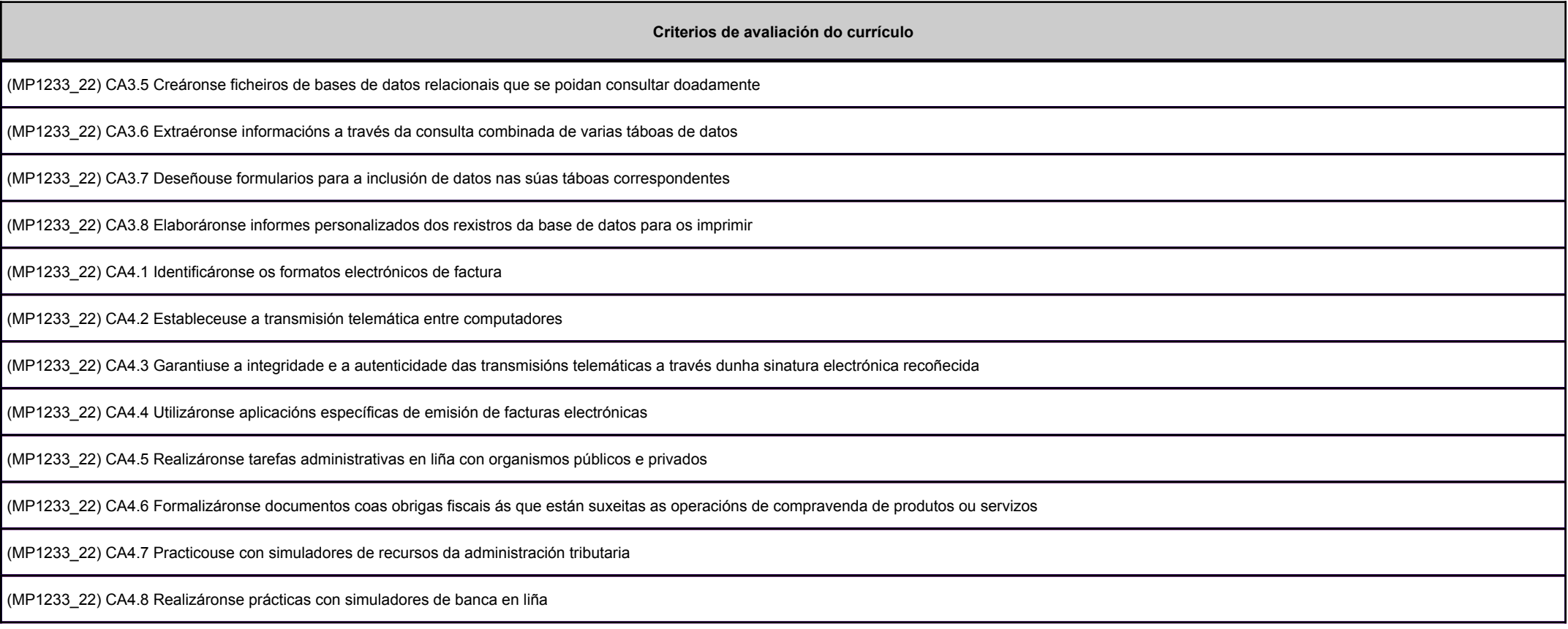

# **3. Mínimos exixibles para alcanzar a avaliación positiva e os criterios de cualificación**

CA1.1 - Examináronse os compoñentes físicos dun computador

CA1.2 - Consideráronse as características e o funcionamento dos equipamentos informáticos e electrónicos específicos para o comercio

CA1.3 - Manexouse un sistema operativo baseado no uso de fiestras

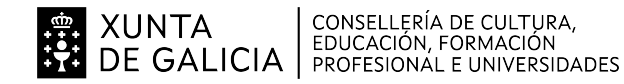

CA1.4 - Xestionáronse os ficheiros de información mediante sistemas operativos

CA1.5 - Configurouse unha rede doméstica

CA1.6 - Protexéronse os equipamentos de virus, correo lixo e outros elementos indesexables

- CA1.7 Realizáronse operacións rutineiras de mantemento dos equipamentos
- CA1.8 Descargáronse e utilizáronse aplicacións de visualización e impresión de datos

CA1.9 - Consideráronse as caracteristicas e funcionamento dos equipos informáticos específicos para o comercio tpv

CA2.1 - Identificáronse os conceptos esenciais de funcionamento e uso da rede e as características propias das intranets e as extranets

CA2.2 - Avaliáronse e configuráronse os sistemas de conexión á rede

CA2.3 - Utilizáronse os principais programas navegadores para se mover pola rede

CA2.4 - Realizáronse procuras selectivas de información mediante aplicacións específicas e buscadores especializados por temas

CA2.5 - Utilizouse o correo electrónico directamente desde a web

CA2.6 - Empregáronse programas de cliente de correo electrónico para xestionar o envío e a recepción de mensaxes

CA2.7 - Identificouse o protocolo de rede para a transferencia de ficheiros (FTP) desde un equipamento cliente a un servidor

CA2.8 - Implantáronse medidas de seguridade para protexer os equipamentos de intrusións externas

CA1.1 - Deseñáronse materiais de comunicación en soportes gráficos

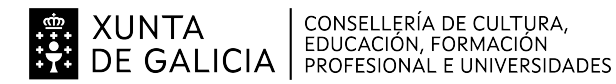

CA1.2 - Realizouse a composición e o formato do material, respectando principios de harmonía, proporción, equilibrio, simetría, etc

CA1.3 - Aplicáronse principios de asociación psicolóxica de imaxes, contidos, semellanza, continuidade, simetría, etc

CA1.4 - Empregáronse técnicas de deseño e autoedición relativas a percepción visual, lexibilidade, contrastes de cor, etc

CA1.5 - Deseñáronse materiais gráficos de imaxes, mantendo unha distribución equilibrada de todos os elementos

CA1.6 - Utilizouse software multimedia para a edición de imaxes e sons, e para a gravación de sons

CA1.7 - Efectuáronse traballos publicitarios e promocionais en internet

CA2.1 - Editáronse todos os tipos de escritos informativos e publicitarios, por medio de aplicacións específicas de tratamento e corrección de textos

CA2.2 - Utilizáronse ferramentas especializadas de xeración de textos a través de utilidades de edición

CA2.3 - Ordenáronse os textos e as ilustracións para efectuar unha correcta maquetaxe dos contidos

CA2.4 - Elaboráronse índices temáticos, alfabéticos e de ilustracións

CA2.5 - Deseñáronse presentacións publicitarias e de negocios con texto esquematizado, animacións de texto e imaxes importadas

CA2.6 - Deseñáronse presentacións mestras que sirvan de base para a creación doutras presentacións

CA2.7 - Manexáronse aplicacións de autoedición que permitan deseñar e maquetar páxinas con textos e elementos gráficos diversos, destinados a servir como material de márketing

CA3.1 - Realizáronse cálculos matemáticos en diversas áreas da empresa (administración, finanzas, produción, etc.)

CA3.2 - Definíronse as fórmulas para automatizar a confección de diversos documentos administrativos (albarás, facturas, etc.)

- CA3.3 Utilizáronse funcións matemáticas para calcular ingresos, custos e resultados económico-financeiros
- CA3.4 Tratáronse e filtráronse listas de datos coa folla de cálculo
- CA3.5 Creáronse ficheiros de bases de datos relacionais que se poidan consultar doadamente
- CA3.6 Extraéronse informacións a través da consulta combinada de varias táboas de datos
- CA3.7 Deseñouse formularios para a inclusión de datos nas súas táboas correspondentes
- CA3.8 Elaboráronse informes personalizados dos rexistros da base de datos para os imprimir

CA4.1 - Identificáronse os formatos electrónicos de factura

CA4.2 - Estableceuse a transmisión telemática entre computadores

CA4.3 - Garantiuse a integridade e a autenticidade das transmisións telemáticas a través dunha sinatura electrónica recoñecida

CA4.4 - Utilizáronse aplicacións específicas de emisión de facturas electrónicas

CA4.5 - Realizáronse tarefas administrativas en liña con organismos públicos e privados

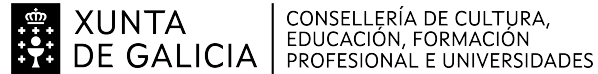

galicia

CA4.6 - Formalizáronse documentos coas obrigas fiscais ás que están suxeitas as operacións de compravenda de produtos ou servizos

CA4.7 - Practicouse con simuladores de recursos da administración tributaria

CA4.8 - Realizáronse prácticas con simuladores de banca en liña

## **4. Caracteríticas da proba e instrumentos para o seu desenvolvemento**

## **4.a) Primeira parte da proba**

PARTE TEÓRICA:

Constará dunha parte tipo test e doutra parte de preguntas a desenvolver.

 A parte test constará de 20 preguntas sobre os contidos teóricos do módulo onde cada pregunta ben contestada vale 0,5 puntos e as mal contestadas penalizan e restan 0,25 puntos. Aspreguntas non contestadas non penalizan.

A parte de preguntas a desenvolver terá 10 preguntas teóricas que valerán 1 punto cada unha.

A cualificación desta parte da proba calcularase do seguinte xeito: (cualificación Test + cualificación Preguntas a Desenvolver)/2.

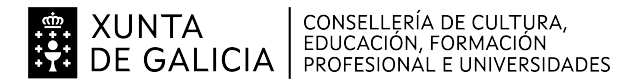

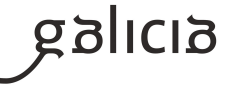

Para poder realizar a parte práctica ten que ter superada a parte teórica.

### **4.b) Segunda parte da proba**

PROBA PRÁCTICA:

Consistirá nas seguintes cuestións:

- 1. Caso práctico : documento en word con distintos formatos, 2 puntos.
- 2. Caso práctico : Folla de cálculo facturación e custos . 4 puntos.
- 3. Caso práctico : elaborar Informes extraídos das táboas de datos e das consultas previamente dadas, 2 puntos
- 4. Caso práctico: Deseño dun cartel publicitario, 2 puntos.

Será necesario superar cada un deles con polo menos a metade da puntuación establecida.